[В мире сказки](https://vmireskazki.ru) › [Коллекция раскрасок](https://vmireskazki.ru/raskraski) › [Раскраска Мотоцикл](https://vmireskazki.ru/raskraski/raskraska-motocikl.html)

## Мотоцикл поставили на козла

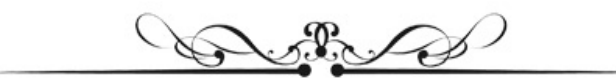

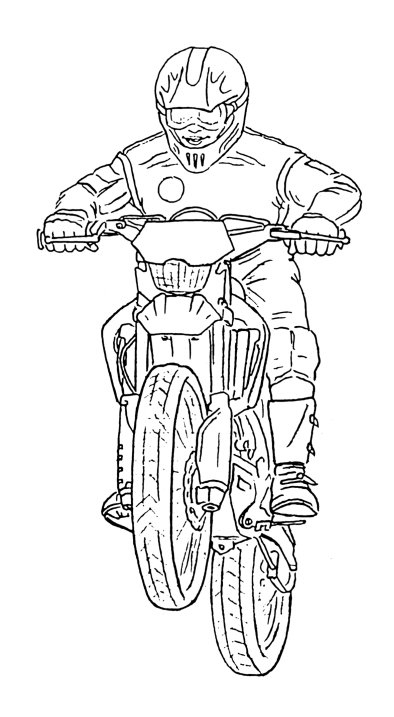

PS  $\mathbb{Z}$ 

Больше раскрасок для ваших детей на сайте "В мире сказки" ([vmireskazki.ru\)](https://vmireskazki.ru)